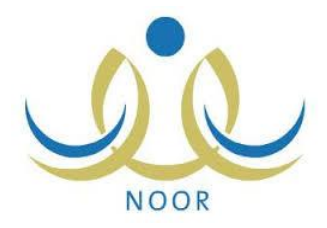

المملكة العربية السعودية

وزارة التعليم

اإلدارة العامة للتعليم باألحساء

إدارة تقنية المعلومات

قسم الأنظمة الموحدة والبوابات الإلكترونية

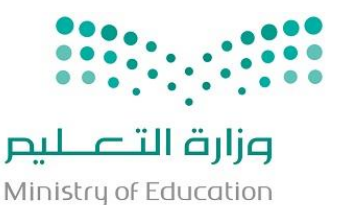

**خطوات استخراج نتيجة**

**نهاية الفصل الدراسي** 

**المرحلة الثانوية النظام الفصلي إعداد مشرف تقنية المعلومات عبداللطيف ابراهيم المقرن**

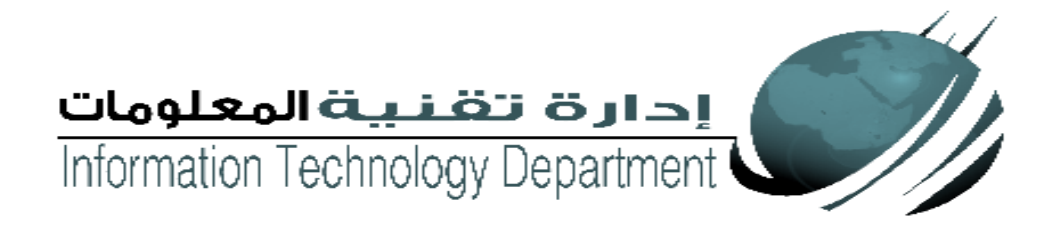

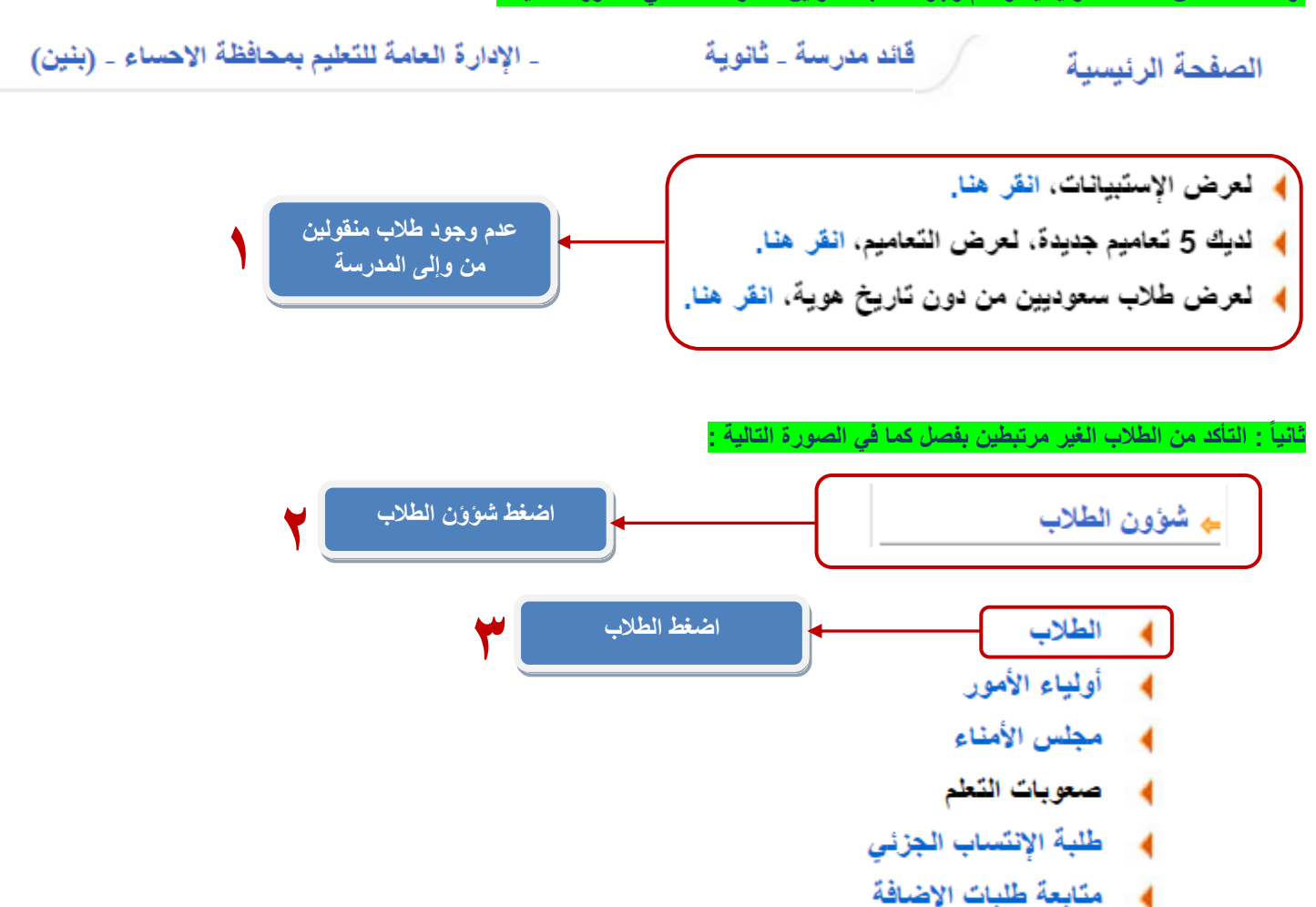

## **ثالثاً : من خالل هذه الشاشة يتم معرفة الطالب الغير مرتبطين ونوع ملفهم فعال كما في الصورة التالية :**

![](_page_1_Picture_109.jpeg)

#### لعرض صفحة قابلة للطباعة، انقر هنا.

![](_page_1_Figure_5.jpeg)

**رابعاً : من خالل هذه الشاشة يتم إدخال درجات السلوك والمواظبة كما في الصورة التالية :**

![](_page_2_Figure_1.jpeg)

![](_page_3_Figure_0.jpeg)

![](_page_3_Figure_1.jpeg)

**سادساً : من خالل هذه الشاشة يتم التأكد من إدخال جميع الدرجات كما في الصورة التالية :**

![](_page_4_Figure_1.jpeg)

![](_page_5_Figure_1.jpeg)

1437-1438 :

 $\overline{\phantom{a}}$ 

\* السنة الدراسية

## (\*) حقول إجبارية.

![](_page_6_Picture_64.jpeg)

#### ≱ | تقرير البيانات المفقودة

![](_page_6_Picture_7.jpeg)

# **31**

**ثامناً : من خالل هذه الشاشة يتم طباعة وتصدير اشعارات الطالب كما في الصورة التالية :**

![](_page_6_Figure_10.jpeg)

![](_page_6_Figure_11.jpeg)

![](_page_7_Picture_100.jpeg)

![](_page_7_Picture_1.jpeg)

دوات تقييم متنوعة<br>Assessments

 $\overline{20}$ 

Subjects

The Holy Qur'an

Monotheism

المواد الدراسية

<mark>القرآن الكريم</mark><br>القوحيد

لا<mark>غتبارات القصيرة</mark><br>Short Exams

تقويم مستمر

 $\overline{9}$ 

لاختبار النهائي<br>Final Exam

 $\overline{33}$ 

المجموع<br>Total

 $\begin{array}{r} 53 \\ \hline 62 \end{array}$ 

الدرجة الموزونة<br>Weighted Grade

 $\overline{53}$ 

124

بر العام

مقبول<br>مقبول

**General Grade** 

Accepted

 $Accepted$